Niedersächsisches Kultusministerium

Erarbeitet von der Kommission des Kerncurriculums für das Fach Mathematik im Sekundarbereich II (2018)

Ergänzende Materialien zum Kerncurriculum für das Gymnasium – gymnasiale Oberstufe die Gesamtschule – gymnasiale Oberstufe das Berufliche Gymnasium das Abendgymnasium das Kolleg

# Mathematik

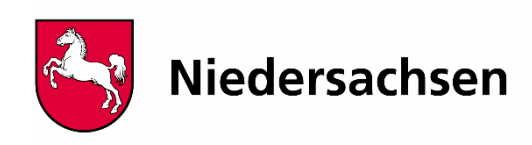

#### **Erfahrungen aus dem Sekundarbereich I:**

Hier geht es nur darum, die Erfahrungen der Schülerinnen und Schüler mit dem zweidimensionalen Koordinatensystem aufzugreifen und sie um die dritte Dimension zu ergänzen. Übungen mit den Raumkanten des Klassenraums und mit einem Modell des dreidimensionalen Koordinatensystems sind hilfreich.

Zeigt die x-Achse nach vorn, die y-Achse nach rechts und die z-Achse nach oben, so bekommt man den Punkt  $P = (3; 4; 5)$  wie im Bild.

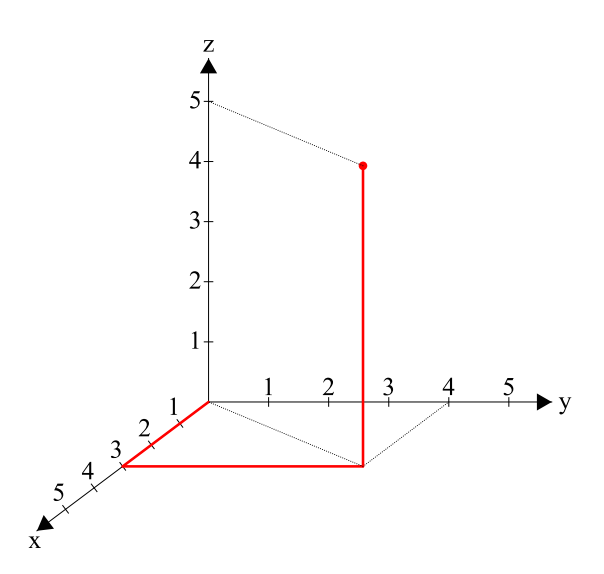

## **Wie erzeugt man das letzte Bild in GeoGebra?**

Zunächst muss man in Einstellungen/Erweitert/Eigenschaften 3D/Projektion einstellen, dass ein *Schräg*bild erzeugt werden soll. Dann gibt man den Punkt P als P(3,4,5) ein.

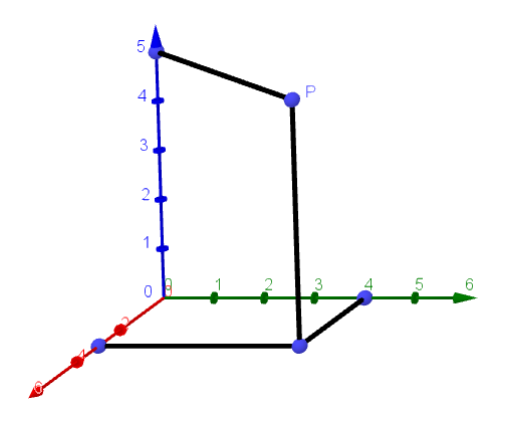

## **Skalarprodukt geometrisch als Ergebnis einer Projektion deuten:**

Es gilt  $\overrightarrow{OA} \cdot \overrightarrow{OB} = |\overrightarrow{OA}| \cdot |\overrightarrow{OB}| \cdot \cos \alpha$ , wenn  $\alpha$  der von  $\overrightarrow{OA}$  und  $\overrightarrow{OB}$  eingeschlossene Winkel ist. In der von O, A und B gebildeten Ebene hat man also nebenstehende Situation.

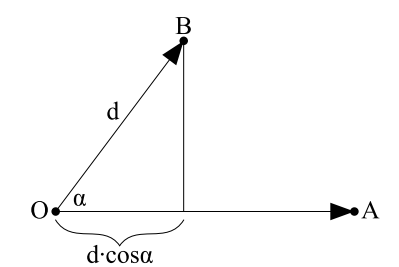

Das Skalarprodukt ist also Länge des ersten Vektors mal Länge der Projektion des zweiten Vektors auf den ersten.

#### Was hat man davon?

1. Wenn man das Skalarprodukt einführt, indem man  $\vec{a} \cdot \vec{b} = |\vec{a}| \cdot |\vec{b}|$  für zueinander parallele

Vektoren  $\vec{a}$  und  $\vec{b}$  sowie  $\vec{a} \cdot \vec{b} = 0$  für zueinander orthogonale Vektoren  $\vec{a}$  und  $\vec{b}$  und  $\vec{a} \cdot \vec{b} = |\vec{a}| \cdot |\vec{b}| \cdot \cos \alpha$  als Zwischenlösung fordert sowie das Distributivgesetz

 $\vec{a} \cdot (\vec{b_1} + \vec{b_2}) = \vec{a} \cdot \vec{b_1} + \vec{a} \cdot \vec{b_2}$  voraussetzt, so gilt für

$$
\vec{a} = \overrightarrow{OA} = \begin{pmatrix} a_1 \\ a_2 \end{pmatrix} \text{ und}
$$

$$
\vec{b} = \begin{pmatrix} b_1 \\ b_2 \end{pmatrix} = \begin{pmatrix} b_1 \\ 0 \end{pmatrix} + \begin{pmatrix} 0 \\ b_2 \end{pmatrix} = \overrightarrow{b_1} + \overrightarrow{b_2} = \overrightarrow{OB_1} + \overrightarrow{OB_2}
$$

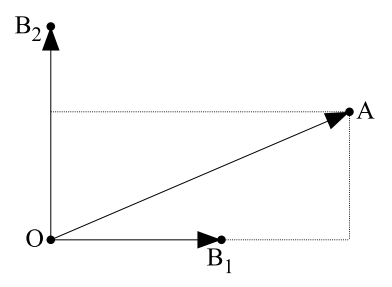

die Koordinatendarstellung

$$
\overrightarrow{OA} \cdot \overrightarrow{OB} = \overrightarrow{OA} \cdot \overrightarrow{OB_1} + \overrightarrow{OA} \cdot \overrightarrow{OB_2} = a_1 \cdot b_1 + a_2 \cdot b_2.
$$

Im dreidimensionalen Raum verläuft die Argumentation analog.

2. Die beiden Vektoren  $\vec{a} = \frac{1}{5} \cdot \begin{pmatrix} 3 \\ 4 \end{pmatrix} = \overrightarrow{OA}$ 5 4 und  $\vec{b} = \frac{1}{5} \cdot \begin{pmatrix} 4 \\ -3 \end{pmatrix} = \overrightarrow{OB}$  $5(-3)$ sind zueinander orthogonal,

und beide haben die Länge 1.

Will man etwa den Vektor 
$$
\vec{c} = \begin{pmatrix} 3 \\ 1 \end{pmatrix} = \overrightarrow{OC}
$$
 als

Linearkombination von  $\vec{a}$  und  $\vec{b}$  schreiben. d.h. als  $\vec{c} = s \cdot \vec{a} + t \cdot \vec{b}$  mit geeigneten s und t, so muss man die reellen Zahlen s und t finden.

Rechnerisch multipliziert man  $\vec{c} = s \cdot \vec{a} + t \cdot \vec{b}$ mit a und erhält  $c \cdot a = s \cdot a \cdot a + t \cdot b \cdot a = s$ 

> $=1$  $= 0$

und außerdem mit  $\vec{b}$ , um analog  $\vec{c} \cdot \vec{b} = t$  zu erhalten. Zeichnerisch hat man das nebenstehende Bild.

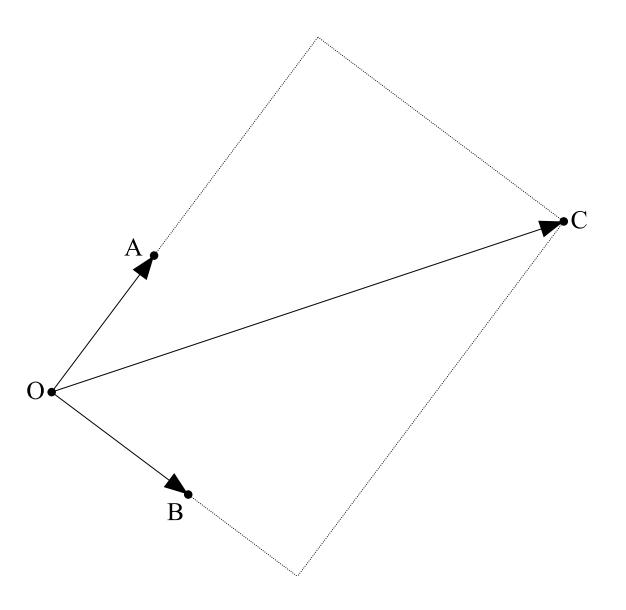

# **Darstellung des letzten Bilds mit GeoGebra:**

Man gibt zunächst die Punkte ein als

$$
O = (0,0), A = (3, 4)/5, B = (4, -3)/5, C = (3, 1),
$$

dann die (Orts-)Vektoren als

$$
u = Vektor(A), v = Vektor(B), w = Vektor(C).
$$

Mit

 $s = u^*w$  und  $t = v^*w$ 

liefert der Aufruf

 $s^*u + t^*v$ 

dann den Vektor w.

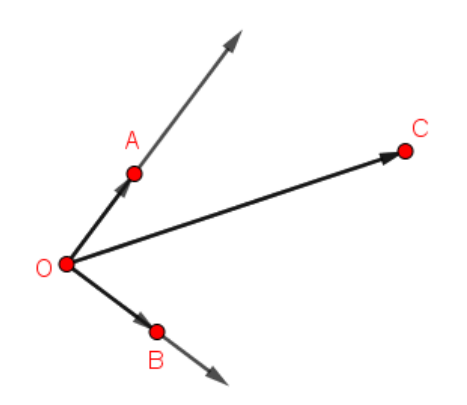